## Mennonite Union Aid

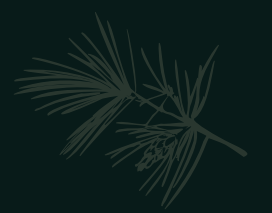

#### SHARING MAKES A DIFFERENCE!

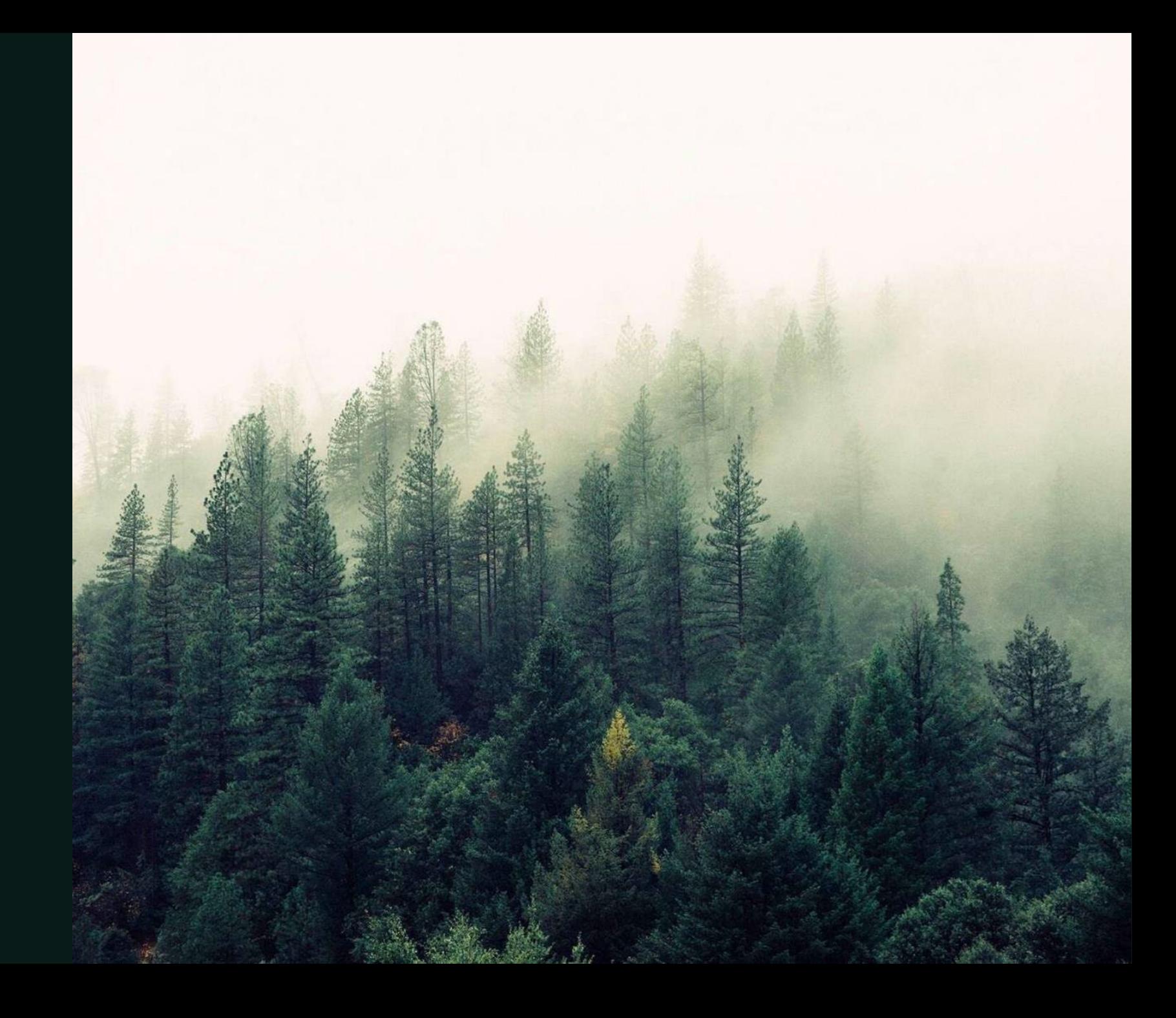

#### Contents

History

Structure

Responsibilities

Filling Out Forms

The Loss Submission Process

Tips For Success

On The Horizon

In Conclusion

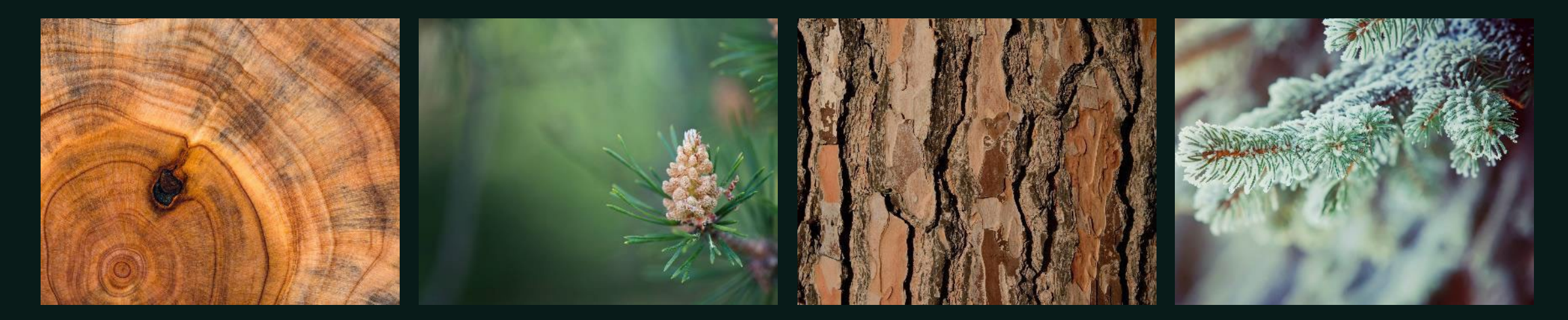

## History of Mennonite Union Aid

Misfortune happens to all. In the early 1900's, when disasters such as fire or flood befell members of the Church of God in Christ, Mennonite, the local deacons would make a campaign to raise funds for the unfortunate family. The success of these campaigns varied widely. It also took time while the victims waited for assistance. In the early 1940's the brotherhood recognized the need to have an organized system which would be fair to all and where funds would be available for immediate disbursement. After consideration at the 1942 General Conference, a committee was elected to study the feasibility of such a plan. Operations began in October 1943. From a modest beginning of paying \$45 in losses the first six months, God has continued to bless the plan. In 2023, 80 years later, MUA paid over \$10 million in losses. We cover over \$5 billion of members' property. With God's blessing, there has always been enough money to cover the losses presented.

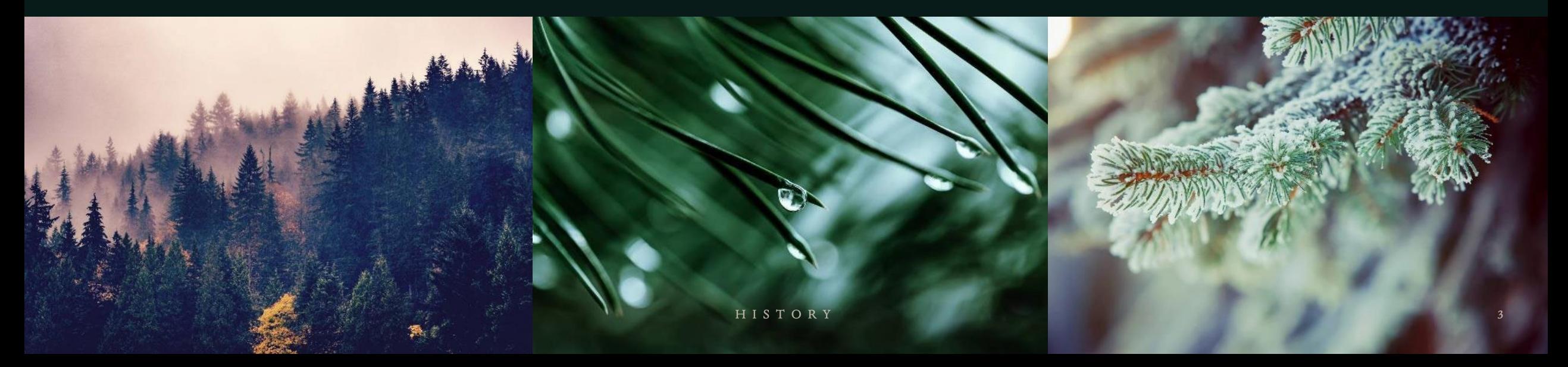

### Timeline

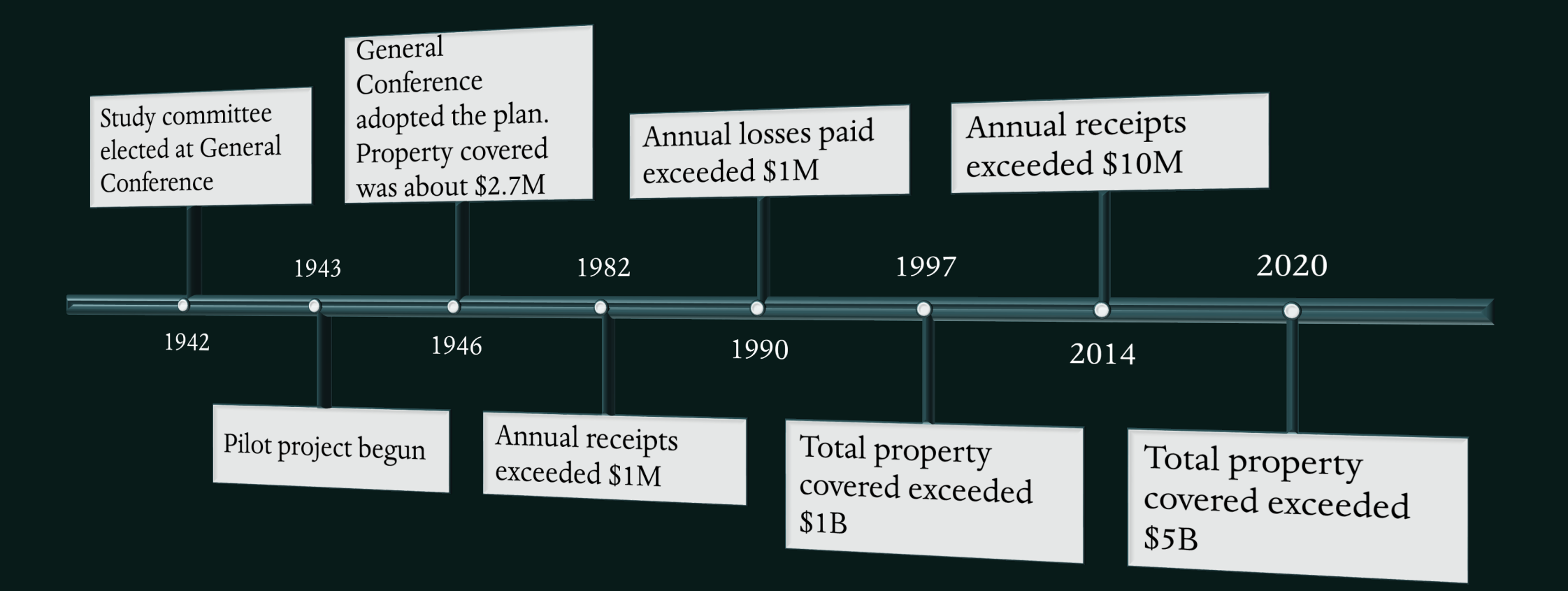

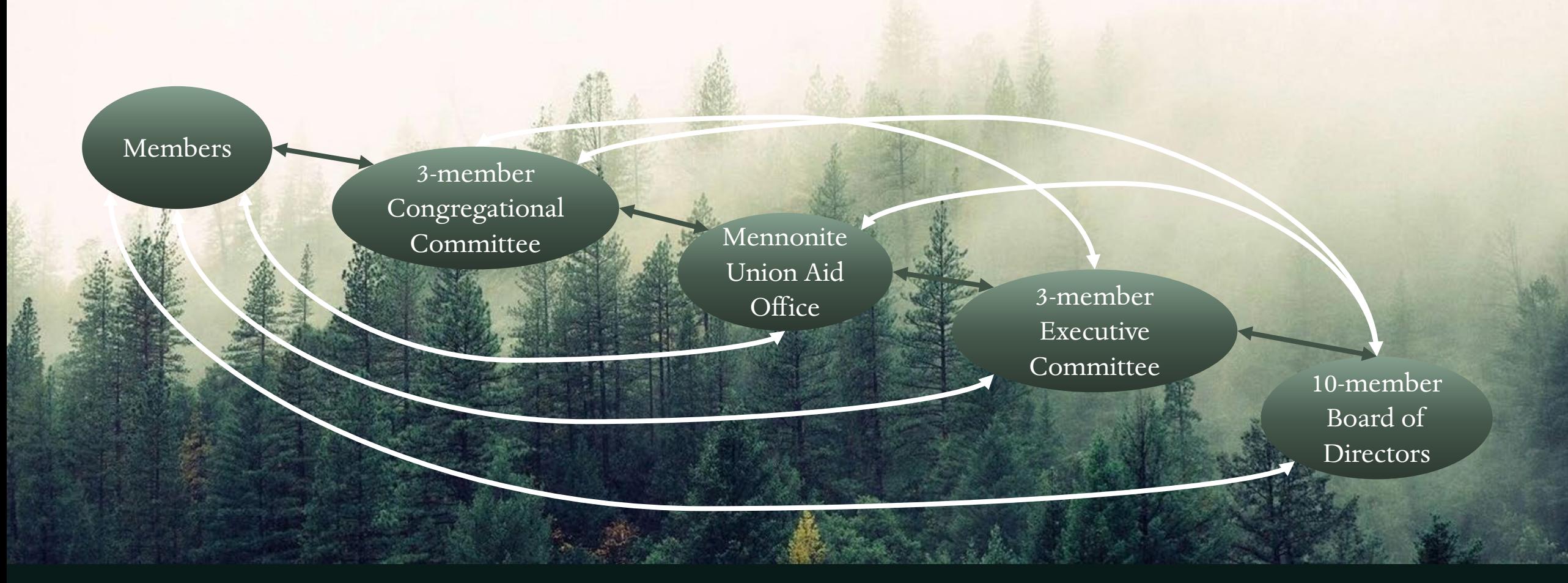

### Structure

The dark arrows indicate the normal paths of communication. The lighter arrows indicate alternate paths of communication which can all be used when needed.

Notice that all groups have access to the Board of Directors.

### Congregational Committee Responsibilities

#### COMMITTEE

- · Familiarize yourself with the MUA guidelines.
- Evaluate real estate to be entered in MUA.
- Evaluate losses when they take place.

#### SECRETARY

- Fill out all forms (property additions  $\&$ cancellations, losses, etc.) and submit them to the office.
- Keep congregation informed of changes to policy.
- Notify office of members who move in or out, are excommunicated, etc.

#### VALUATORS

- Help the secretary evaluate real estate to be entered to make sure values are reasonable.
- Help the secretary evaluate losses that take place in order to submit loss reports that are fair to all involved.

### Filling out a New Policy Form (Part 1)

Fill the form out completely. Demographic info changes frequently, making this section important. This should be the mailing address, which may be different than the property address.

TIP: Save your master copy of the New Policy and Change Form with your district secretary info already filled in. When you need to process a form, you have a head start.

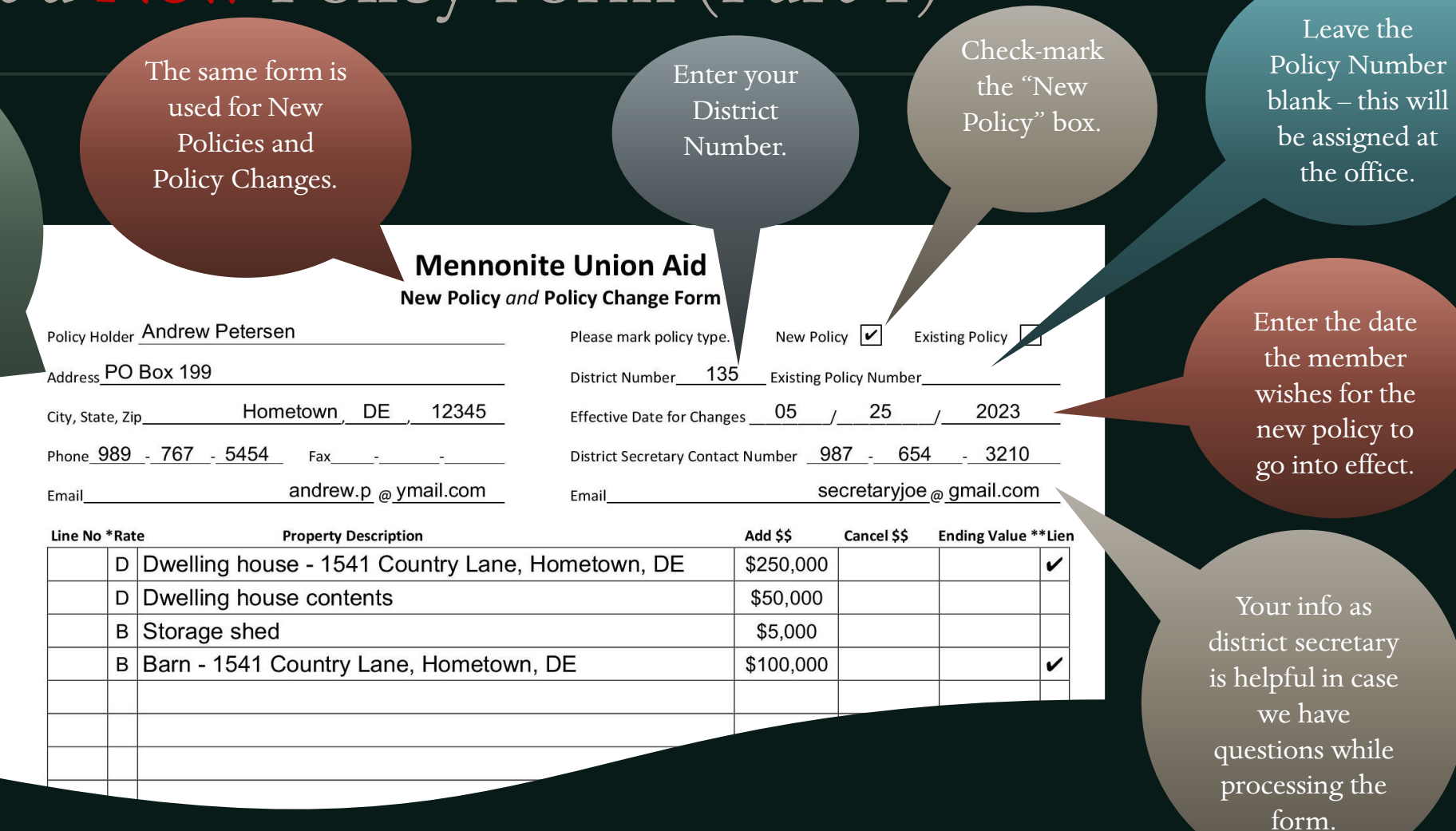

## Filling out a New Policy Form (Part 2)

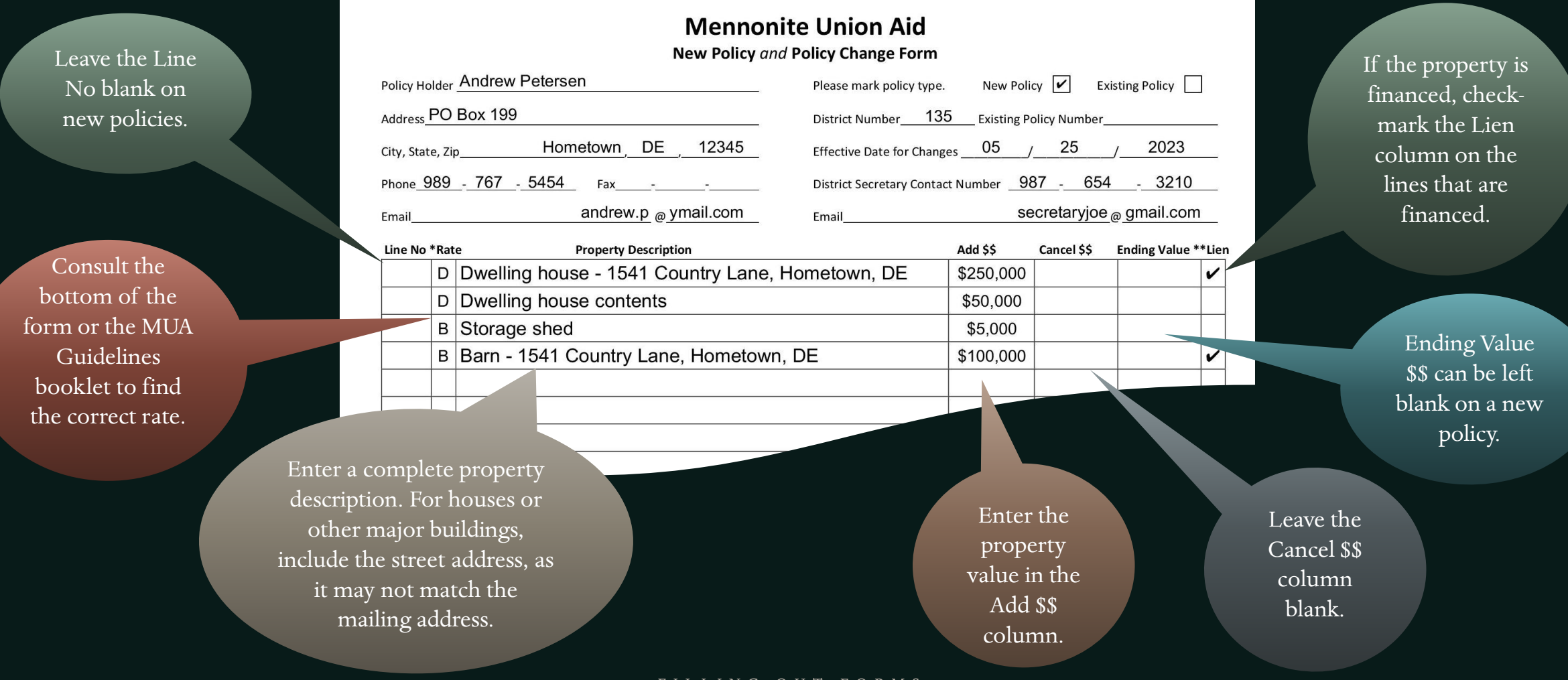

### Filling out a New Policy Form (Part 3)

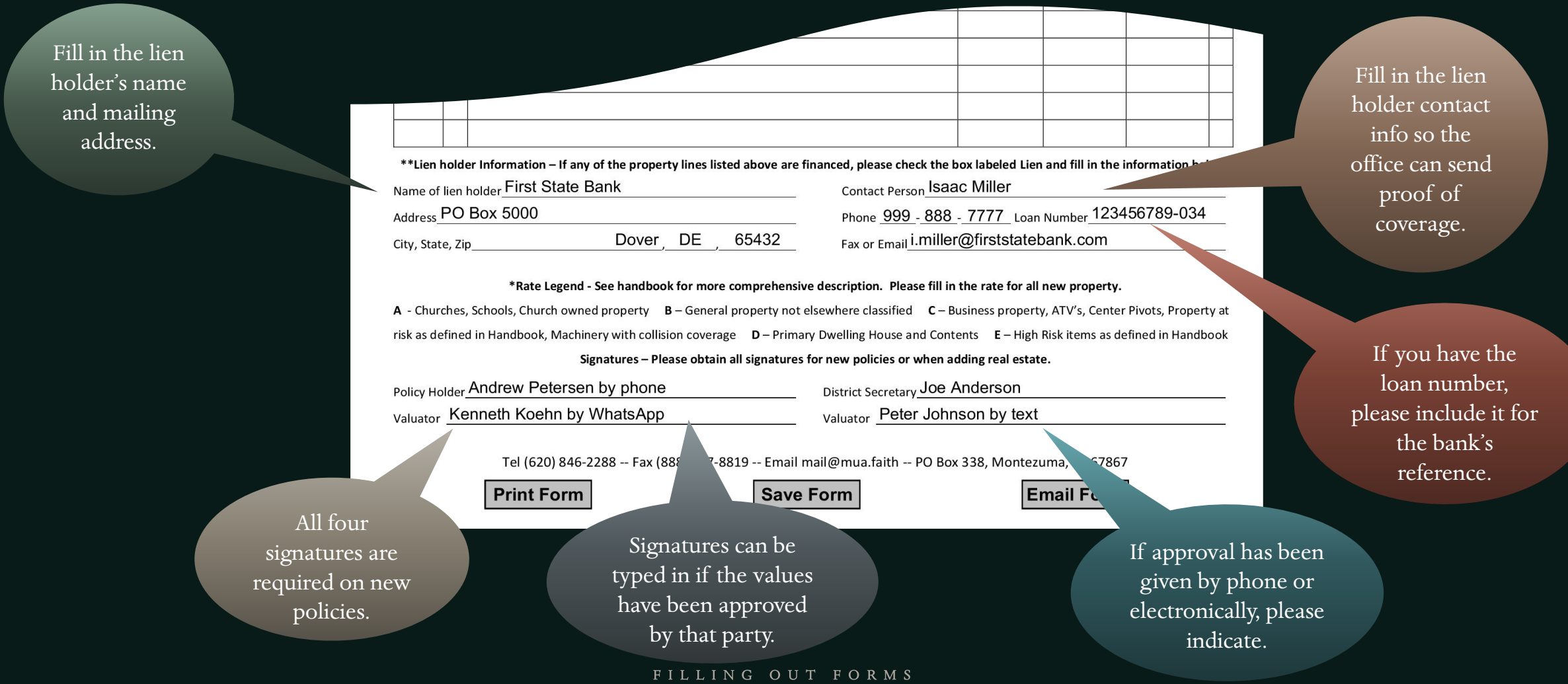

## Filling out a New Policy Form (Part 4)

Save the form in a location where you can find it, with a name to identify it, such as, "New Policy Andrew Petersen". Be careful to not overwrite the original blank form with a file by the same name.

> Print the form if you need to collect manual signatures, or if anyone needs a paper copy.

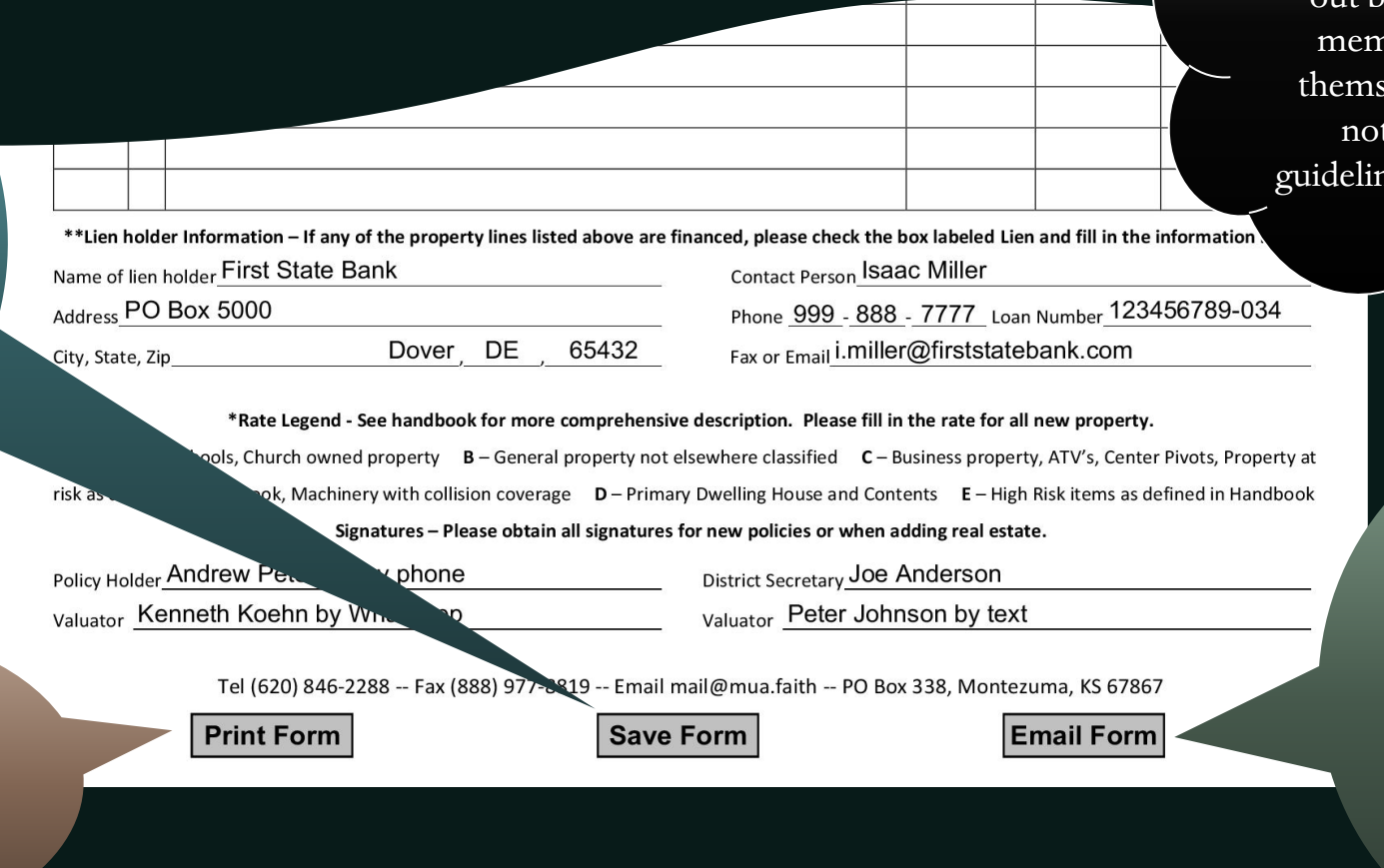

Please remember that all forms are to be filled out and submitted by the district secretary. Please do not hand out blank forms to your hers to fill out for telves. Members are  $t$  as familiar with nes and procedures as you are.

> Email the form to the office and any other party who needs a copy. Clicking this button should open a new email message in your default email client with this form already attached.

## Filling out a Policy Change Form (Part 1)

completely. Demographic info changes frequently, making this section important.

TIP: Save a Change Form with all the name, address, and policy info filled out for each policy holder. When you need to make a change, open that form and you have a head start. Save the form with the changes under a new file name.

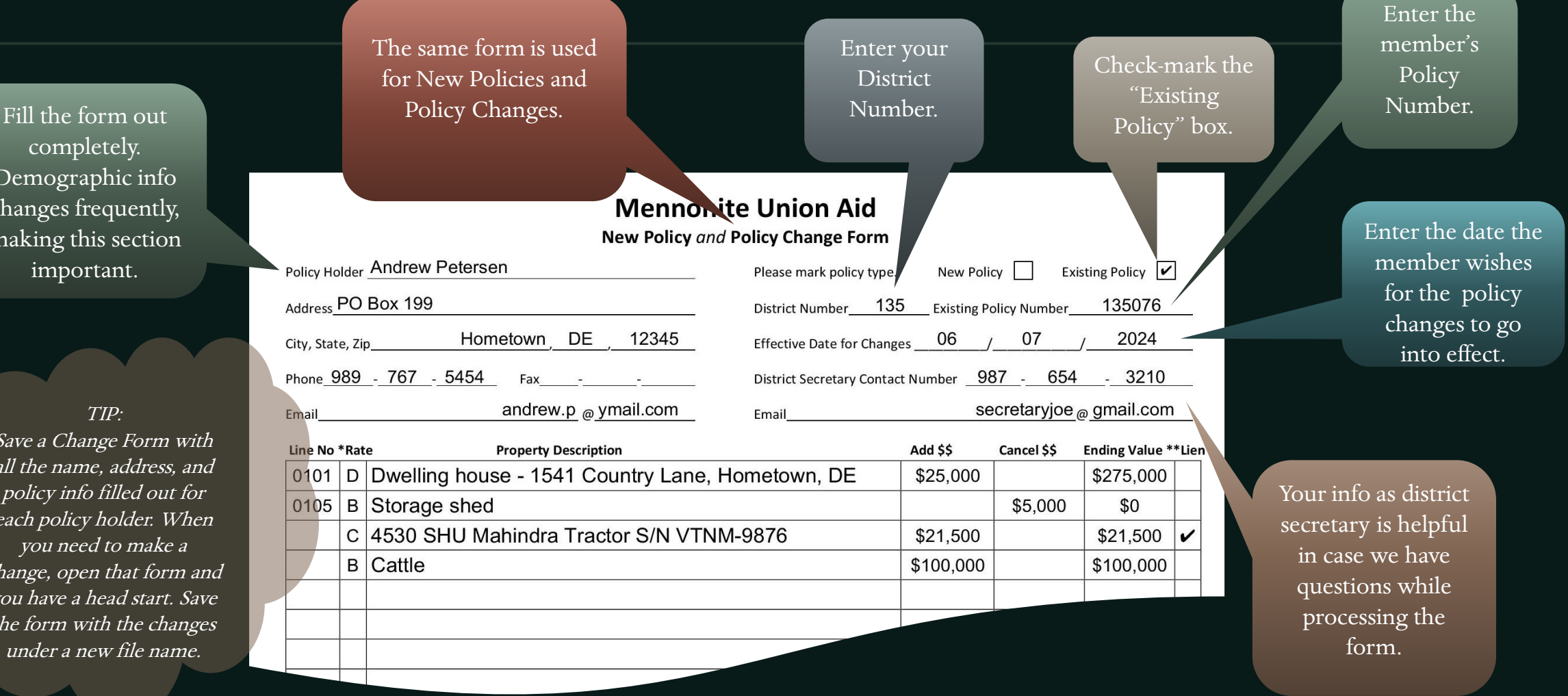

## Filling out a Policy Change Form (Part 2)

Fill in the Line No for existing lines on which you are changing values.

Leave the Line No blank on new lines of property you are entering. These will be assigned at the office.

Consult the bottom of the form or the MUA Guidelines booklet to find the correct rate for new lines.

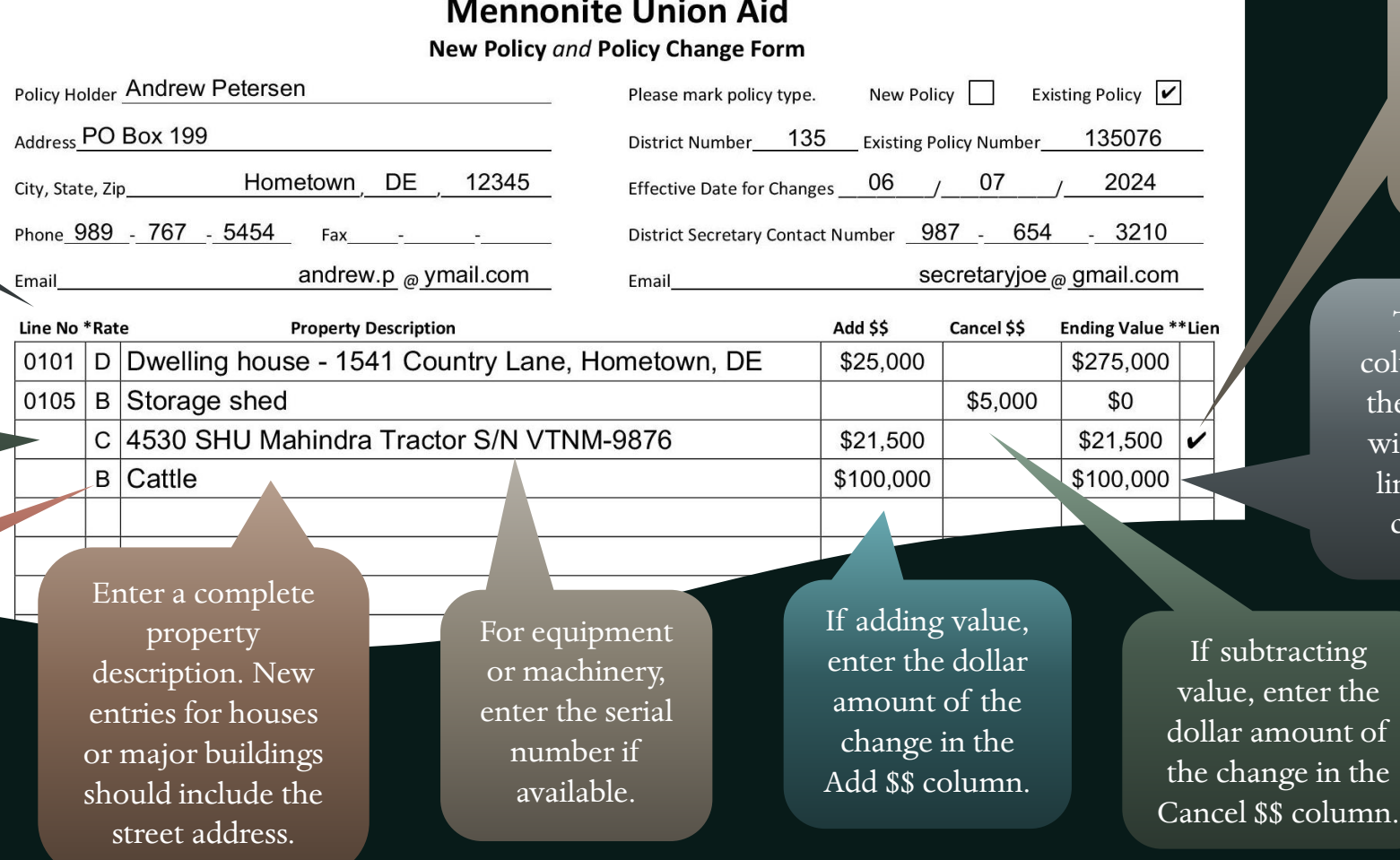

If new lines are financed, check mark the Lien column on the lines that are financed.

The Ending Value column should contain the value the member wishes to have on this line *after* the current changes are made.

## Filling out a Policy Change Form (Part 3)

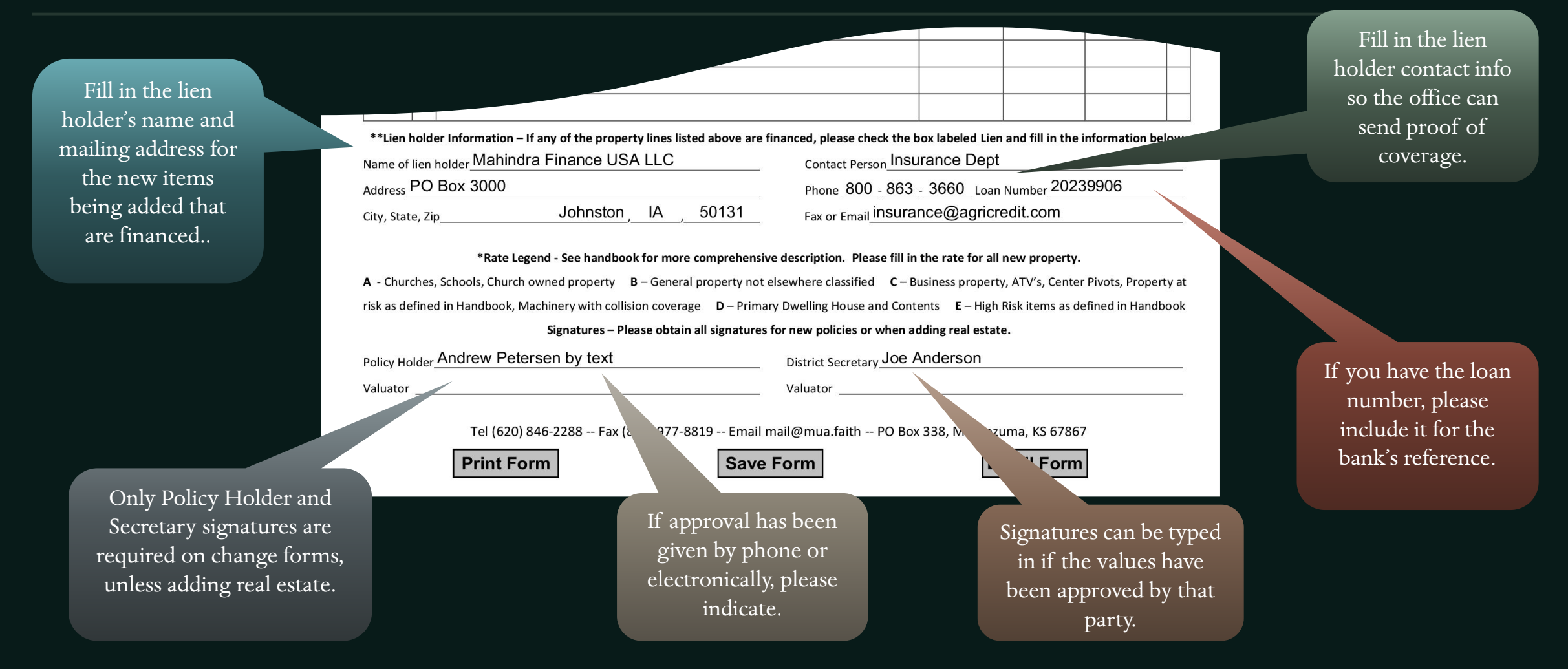

## Filling out a Policy Change Form (Part 4)

forms are to be filled out and Save the form in a submitted by the district location where you can secretary. Please do not hand find it, with a name to out blank forms to your identify it, such as, members to fill out for "Policy Change Andrew themselves. Members are Petersen 06 -07 -2024". \*\*Lien holder Information - If any of the property lines listed above are financed, please check the box labeled Lien and fill in the infc not as familiar with Be careful to not ame of lien holder Mahindra Finance USA LLC Contact Person Insurance Dept guidelines and procedures as PO Box 3000 Phone 800 - 863 - 3660 Loan Number 2023990 overwrite the original you are.Johnston IA 50131  $F$ ax or Email insurance@agricredit.com blank form with a file by the same name. te Legend - See handbook for more comprehensive description. Please fill in the rate for all new property. A - Churches, S pwned property  $B -$  General property not elsewhere classified  $C -$  Business property, ATV's, Center Pivots, Property at risk as defined in Handb  $\epsilon$ ry with collision coverage  $D -$ Primary Dwelling House and Contents  $E -$  High Risk items as defined in Handbook res - Please obtain all signatures for new policies or when adding real estate. Email the form to the Policy Holder Andrew Petersen by District Secretary Joe Anderson office and any other Valuator Valuator party who needs a Print the form if you Tel (620) 846-2288 -- Fax (888) 977-8819 Email mail@mua.faith -- PO Box 338, Montezuma, KS 67867 copy. Clicking this need to collect **Print Form Save Form Email Form** button should open a manual signatures, or new email message in if anyone needs a your default email paper copy. client with this form already attached.

Please remember that all

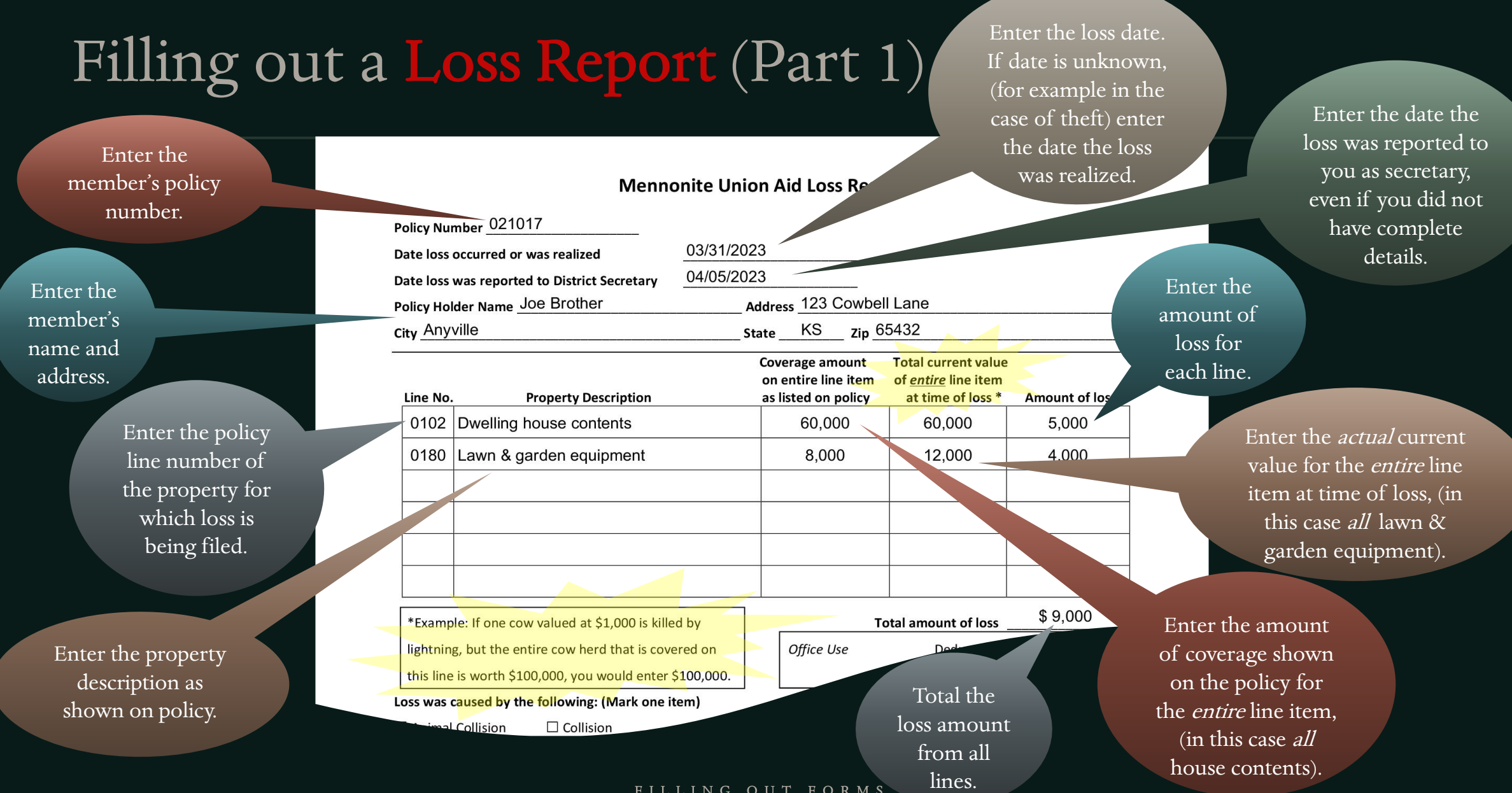

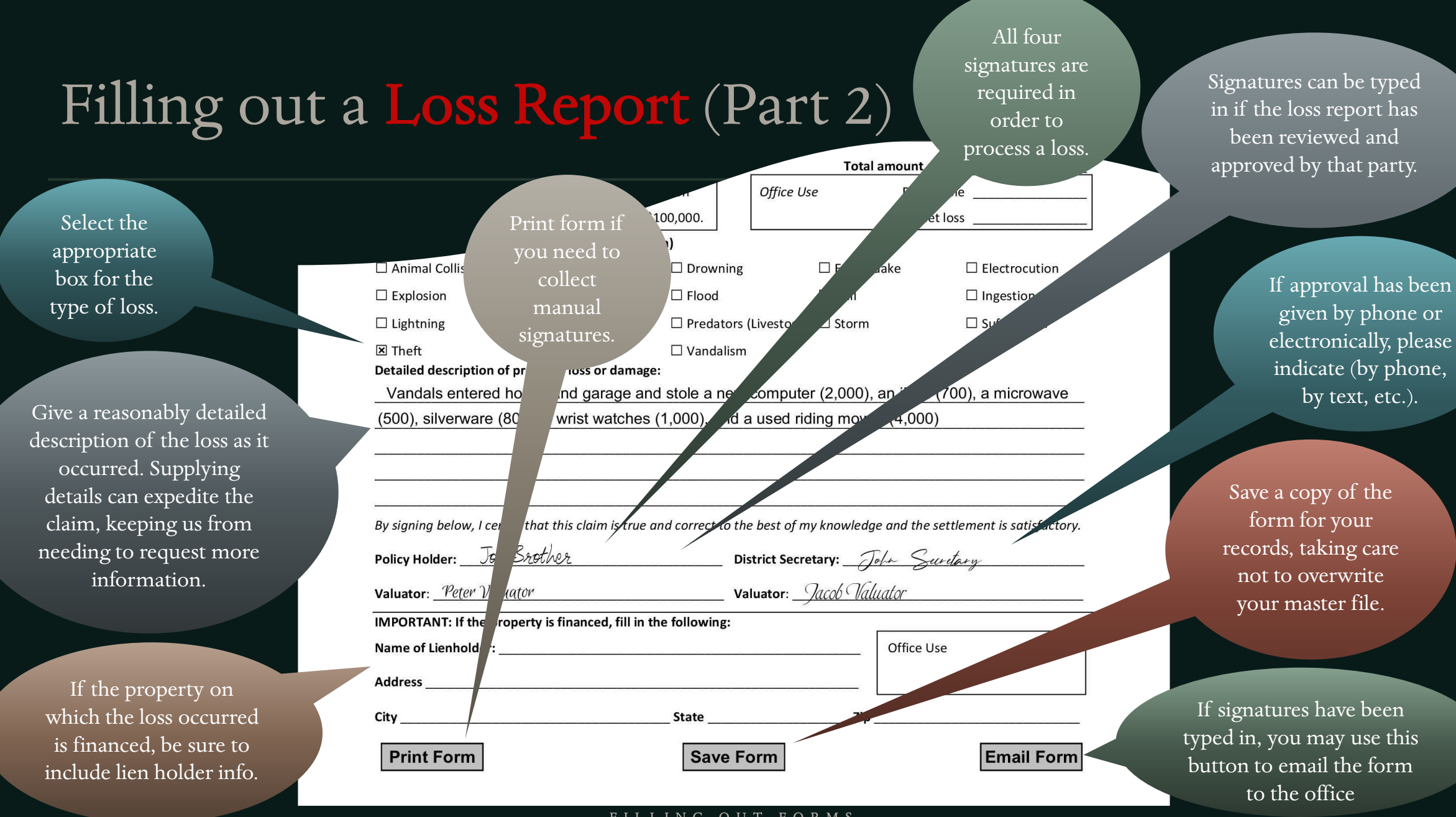

FILLING OUT FORMS

## **Loss Reporting Responsibilities**

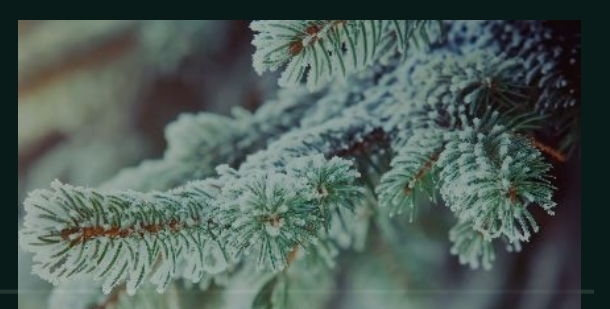

#### LOCAL COMMITTEE VERSUS EXECUTIVE COMM

- While some losses are clearly coverable, others may be questionable.
- The local committee is not responsible to make the final decision whether a loss is coverable.
- Leaving the final decision to the executive committee relieves pressure on the local committee.
- Local committees ARE responsible for:
- Submitting correct current market values
- Submitting correct loss amounts
- Submitting a complete description of the loss along with documentation
- Collecting signatures that express agreement with loss amounts from policy holder and committee members

#### The Loss Payment Process

ALL LOSS REPORTS ARE REVIEWED BY THE EXECU

- Dates are reviewed for timely reporting.
- Values are reviewed for full coverage.
- · Claim amounts are reviewed.
- Cause & description of loss are reviewed for eligibility.
- · Accompanying invoices are, reviewed for relativity.
- All four signatures need to be present.
- If the loss is questionable, the DS may be contacted for more info.
- Checks are written and mailed out.

### **Tips For Success**

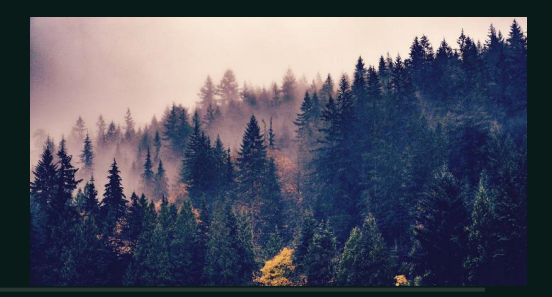

#### HOLD A YEARLY MEETING IN YOUR CONGREGATION

- · Invite all policy holders to come and go over their values with the committee.
- Where values are unduly low or high, encourage your policy holders to make adjustments.
- · When feasible, fill out change forms with the member present and provide them with a copy.

· Invite questions and input from your congregation and feel free to pass it on to the office, committee, or board.

### **Tips For Success**

#### ITEMS TO WATCH FOR

- · Home values in a changing economy
- · House contents values most are too low
- · Equipment values should be at market value
- · Pivot values should include electrical service and rotophase
- Trailers are NOT covered for collision and upset in MUA, with the exception of silage wagons, gravity wagons, nurse trailers, and pulltype manure spreaders.
- Trailers ARE covered for collision and upset in  $BAA$ .

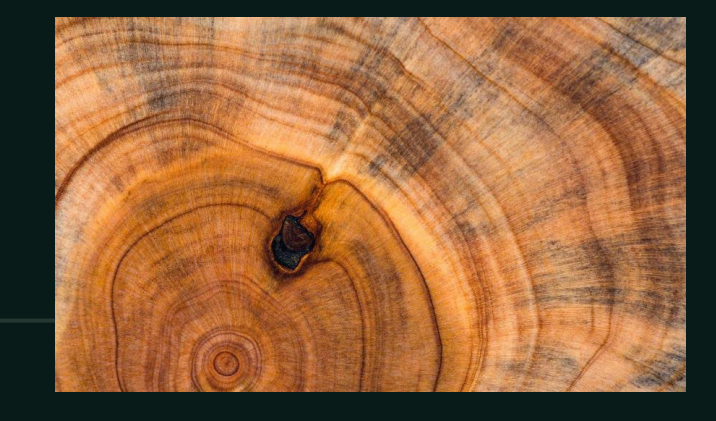

- · Solar systems need to be entered as separate items – covered at B rate
- All rental houses should be covered at C rate
- Be aware of MUA's policy about trusts, corporations, and partnerships

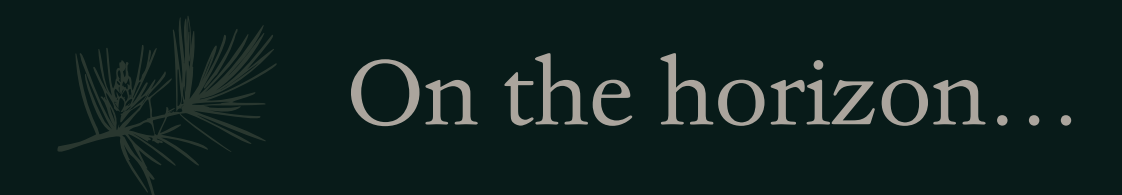

- We plan to make use of a  $\bullet$ broadcast group to push out relevant information to committees.
- A new website is being designed that will give district committees access to their district's policies and streamline policy changes and loss reporting.

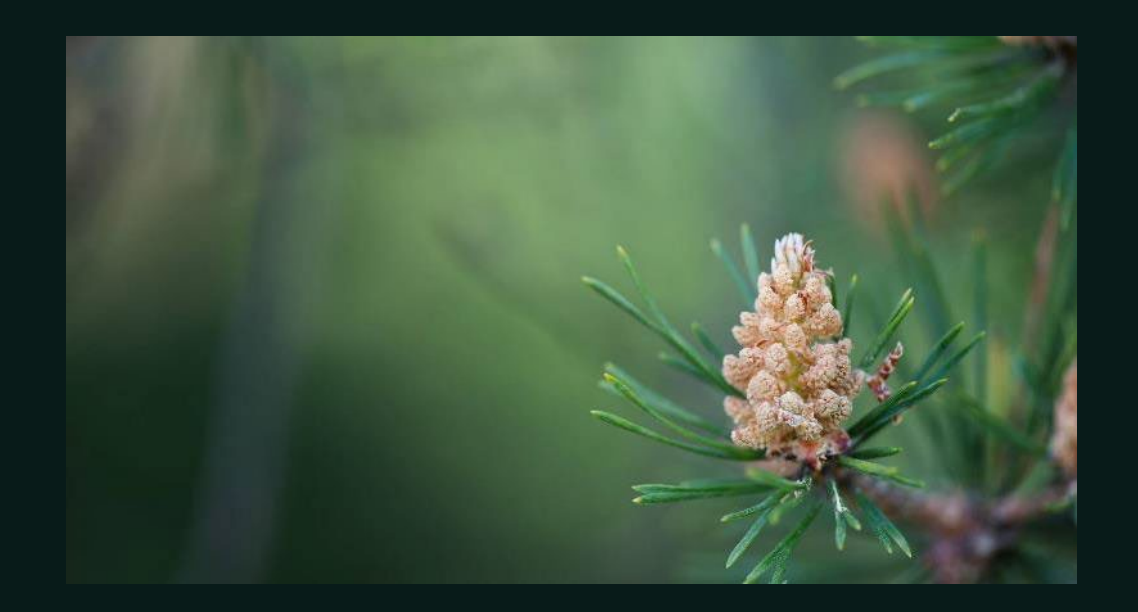

What features or tools would  $\bullet$ make your job easier? We value your input!

# In Conclusion

Once a self-seeking spirit is prevalent and is more interested with a concernment to get out of a mutual aid system everything or more than he puts into it, he has become worthless as a booster and helper in the society, he becomes like freight to his brethren who must struggle to keep the fire of the mutual aid spirit aglow. - Abe J. Unruh

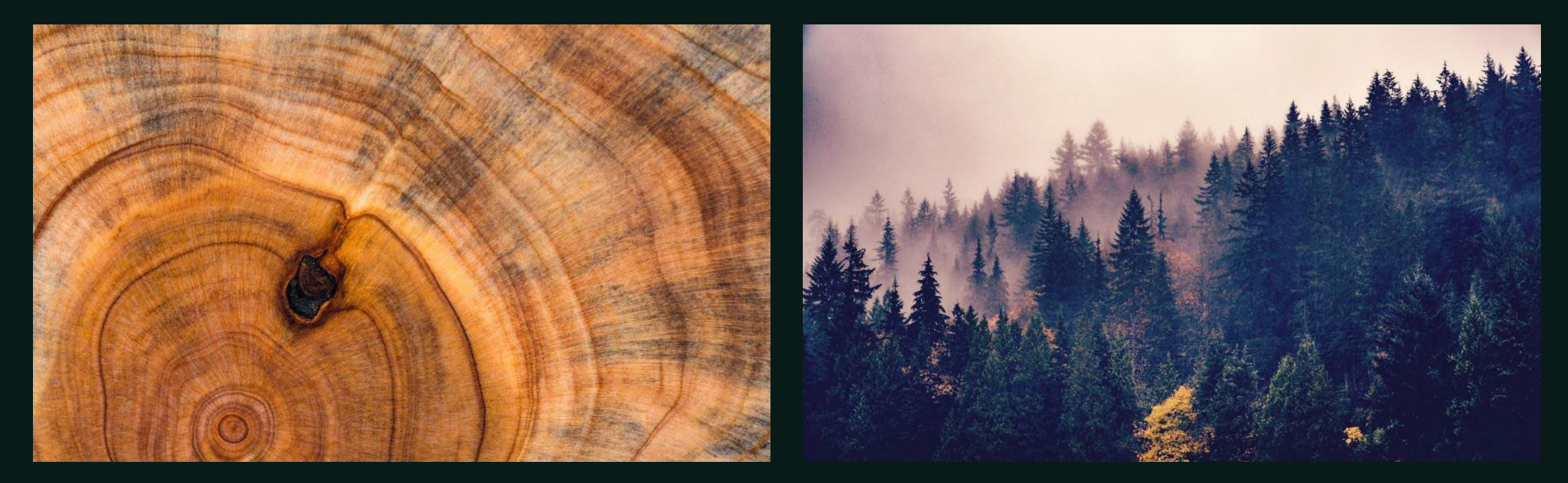

# Thank you

Mennonite Union Aid  $\boxed{\text{mail@mua.faith}}$ www.mua.faith

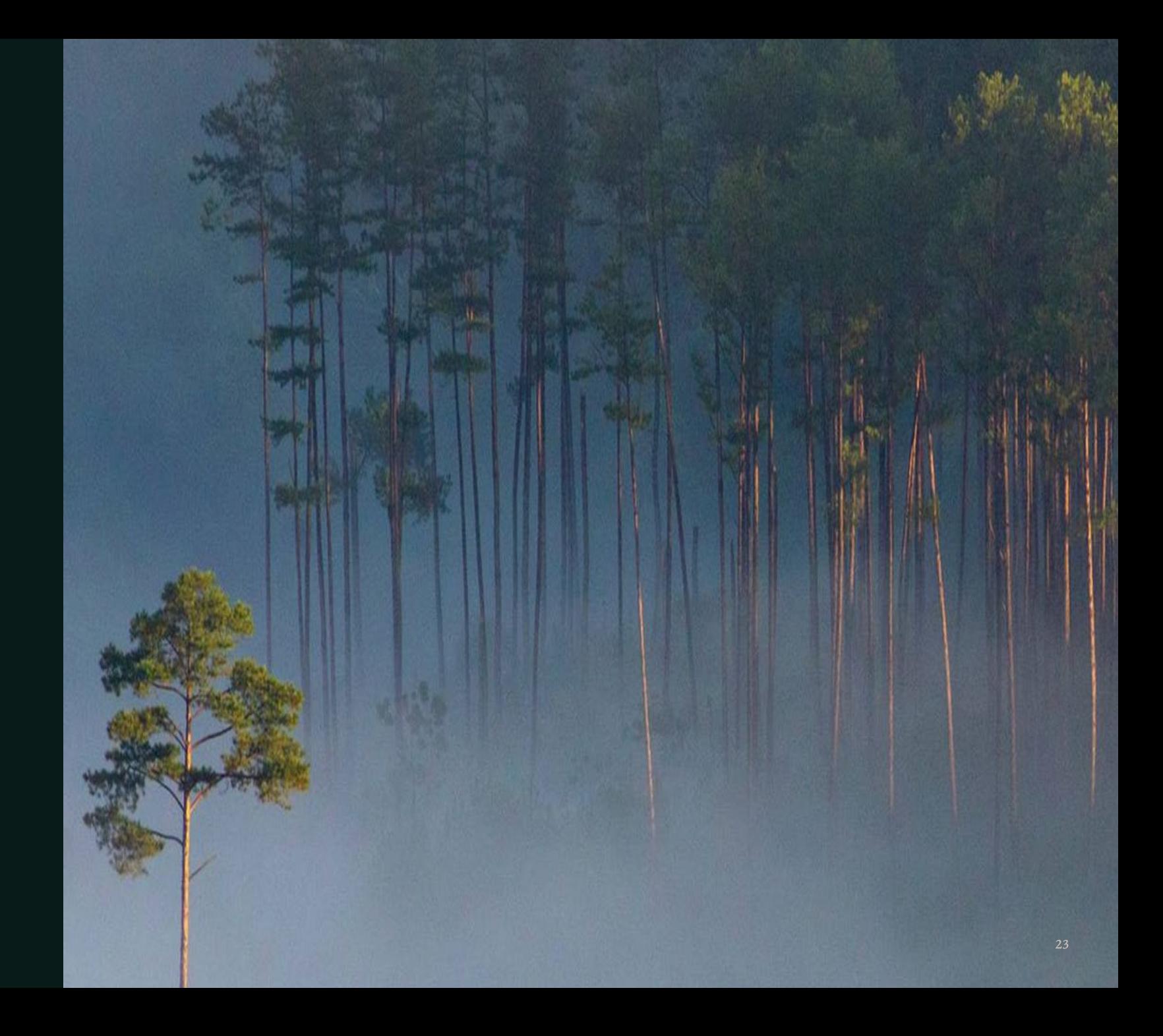